Katalog grafik i cennik 2021

1

 $\overline{2}$ 

3 Sradinia<br>Amazon<br>minicipii .........

**STAN OSOBOWY** 

**STAN FIZYCZNY** 

ZWOLNIENIE LEKARSKIE

URLOP

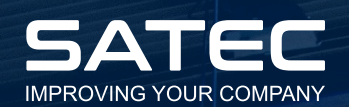

# **TABLICE VM** WIZUALIZACJA I NADZÓR

 $\Box$ 

- · Tablice SQDC
- Tablice KAIZEN
- **Tablice KANBAN**  $\ddot{\phantom{0}}$
- **Tablice OEE**  $\bullet$
- **Tablice AUDIT**  $\bullet$
- **Tablice Problem Solving**  $\bullet$
- **Tablice INSTRUCTIONS**

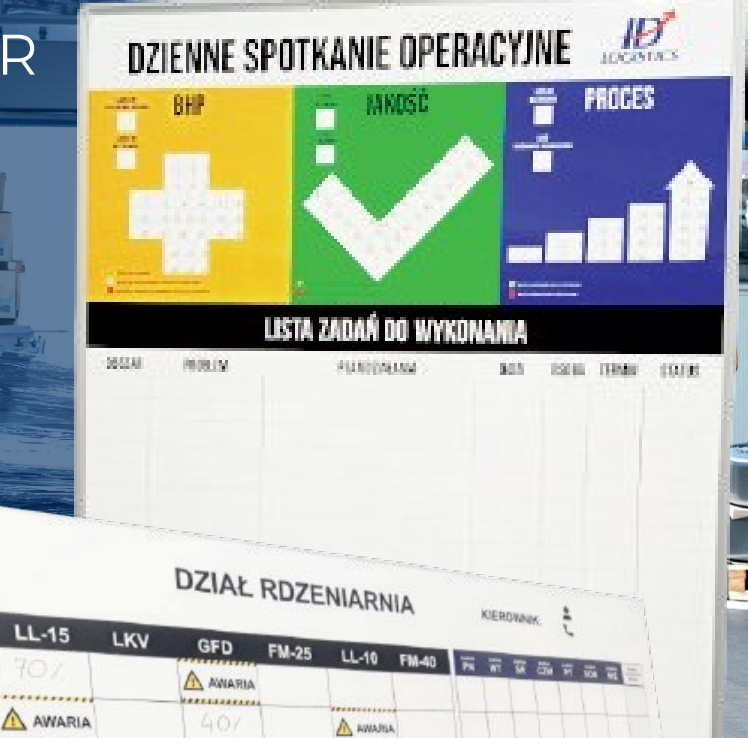

RDZENNICE WYSŁANE NA MODELARNE

A. ANARE

607

 $50<sub>1</sub>$ 

2

 $\overline{0}$ 

 $\bar{1}3$ 

#### **Wpływ wizualizacji informacji na stan firmy**

#### **Poprawa wyników**

Bieżąca kontrola nad wynikami, ich analiza oraz wdrażanie zmian, które mają służyć poprawie jest bardzo istotnym elementem zarządzania w każdej firmie.

Angażując pracowników w uwidacznianie problemów oraz szukanie rozwiązań w celu jak najszybszej poprawy może znacząco wpływać na wynik już w chwili, w której dany problem powstaje.

#### **Współpraca pionów**

Do budowy systemu wizualnego zarządzania wynikami należy zaangażować wszystkie zespoły, aby samodzielnie kształtowały swoje tablice wizualne. Odmienia to spojrzenie na taką tablicę, jako na straszak z wyznaczonym celem i jego rozliczaniem, a pozwala uwierzyć, że pracownik ma wpływ na bieżące kształtowanie osiąganych wyników poprzez reagowanie na pojawiające się przeszkody, co wzmaga zaangażowanie w późniejszym korzystaniu z tego narzędzia.

#### **Klarowny przepływ informacji**

Tablice zarządzania wizualnego umieszczamy w dobrze widocznych miejscach. Najlepiej takich, w których ludzie naturalnie się gromadzą, ale jednocześnie jak najbliżej ich stanowisk pracy. Może to być miejsce, gdzie zbierają się przed praca lub dyskutują tuż po jej zakończeniu.

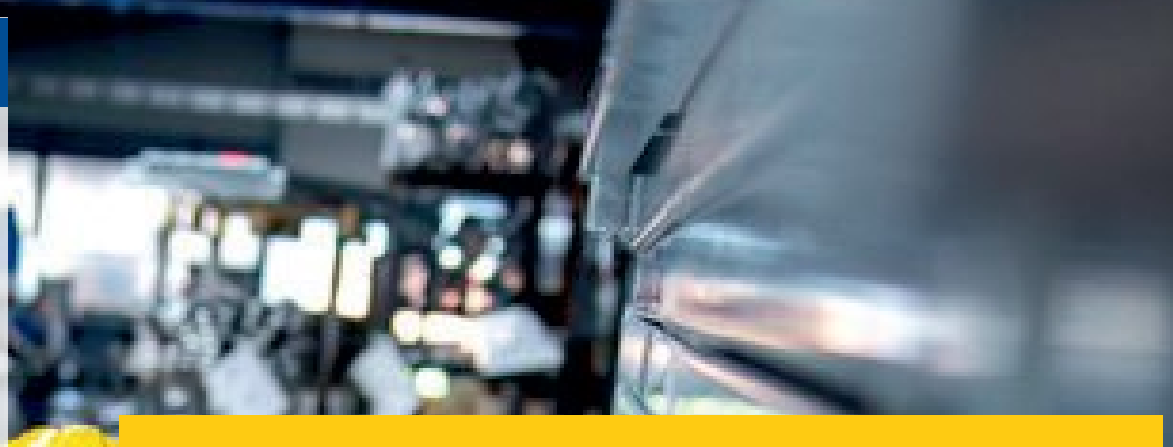

#### **Tablice Visual Management - rodzaje i zastosowanie**

W zależności od szczebla, na którym mają być wdrożone tablice VM mogą one służyć do różnych celów i przybierać różne formy.

Na poziomie kierownictwa - np. do odzwierciedlania realizacji strategicznych celów firmy za pomocą wskaźników KPI, umieszczania informacji obrazujących reakcje na odchylenia - wyznaczanie działań i analizę procesu ich wdrażanie aby cel został zrealizowany.

Na poziomie zespołu -np. do spotkań dziennych z bieżącą analizą wyników i reakcją na spadki, do przekazywania informacji, poszukiwania odpowiedzi na pytania co można zrobić ku poprawie.

Przykładowe rodzaje tablic VM:

- ź **Tablice SQDC** do wizualizacji danych podczas okresowych (np. dziennych) spotkań działów firmy (wskaźniki Safety, Quality, Delivery, Client, Production i inne)
- **· Tablice KAIZEN -** do zgłaszania i prezentowania pomysłów i projektów pracowniczych oraz nadzoru nad ich wdrożeniem
- ź **Tablice KANBAN** wgląd w status aktualnych zadań w sposób uproszczony za pomocą karteczek
- ź **Tablice OEE** wizualizacji efektywności wykorzystywania maszyn i urządzeń
- Tablice AUDIT narzędzie wspomagające przeprowadzanie audytów np. 5S i wizualizacji ich wyników
- ź **Tablice INSTRUCTIONS** tablice z prezentacją instrukcji stanowiskowych, informacji o normach i zasadach, wizualizacja i wspomaganie procesów

**Personalizowana tablica VM** może łączyć w sobie różne elementy z każdego rodzaju powyższych tablic tak, aby spełniała swoje zadanie jak najlepiej.

## Tablice Visual Management

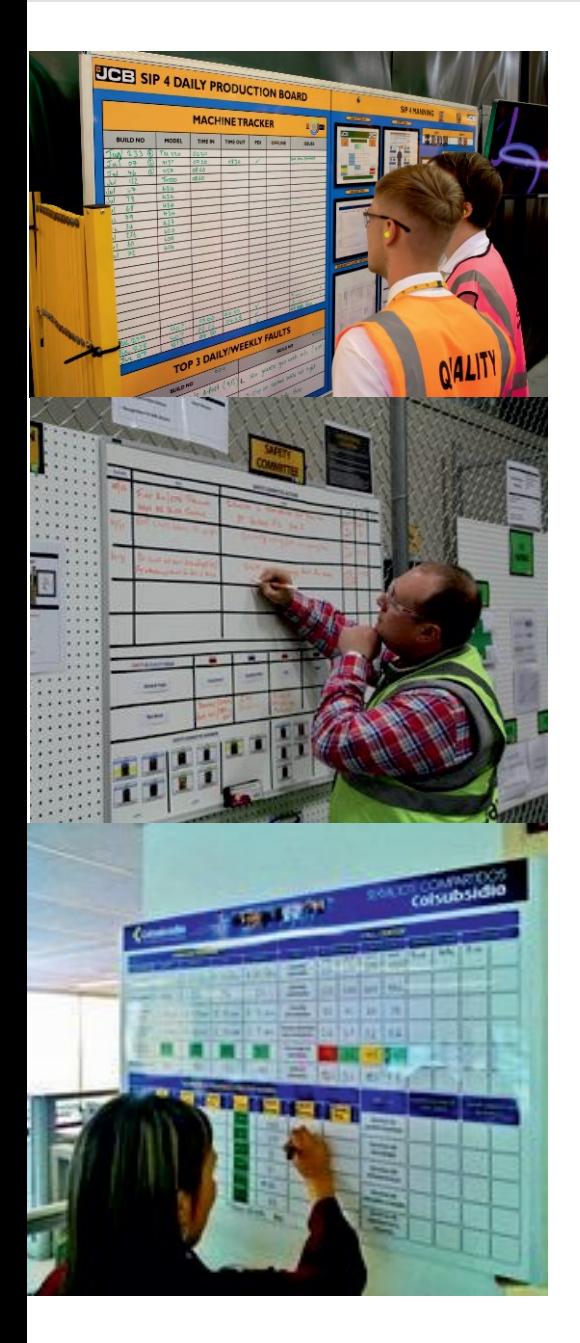

**1 Rama aluminiowa**

Estetyczne wykończenie i wyjątkowa jakość

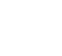

#### **2 Indywidualny nagłówek tablicy**

Podkreśl zastosowanie i cel tablicy indywidualnym nagłówkiem

#### **3 Branding**

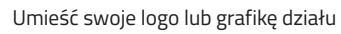

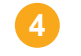

#### **4 Wizualizacja**

Prezentuj i nadzoruj procesy, wskaźniki i cele

#### **5 Informacja**

Umieszczaj dowolne treści, tabele, dokumenty.

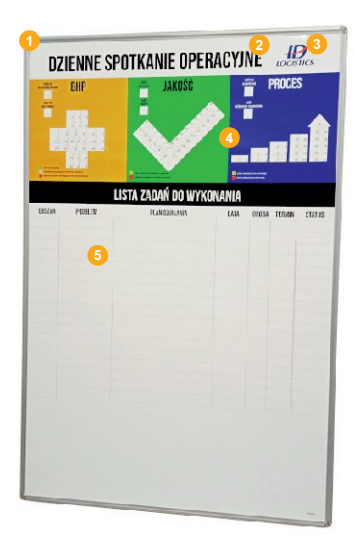

### **Tablice suchościeralne w ramie aluminiowej**

Tablice suchościeralne, magnetyczne premium w ramie aluminiowej z możliwością wpisywania danych markerem suchościeralnym.

### **Tablice z nadrukiem UV**

Tablice ze stałą, nadrukowaną grafiką. Doskonałe jako tablice informacyjne.

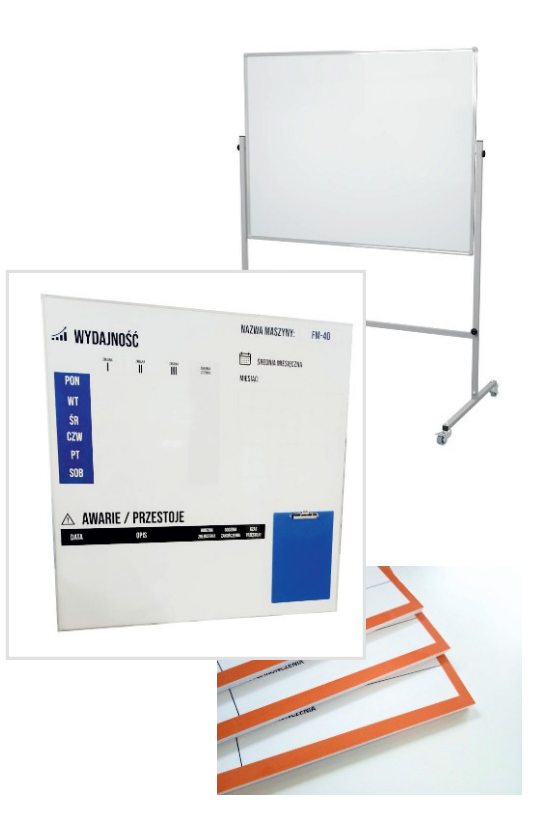

## SQDC

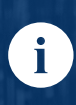

Tablica SQDC służy wizualizacji danych podczas okresowych (np. dziennych) spotkań działów firmy - tzw. operatywka. Mnogość informacji, których klarowne przekazanie jest konieczne dla sprawnie funkcjonującej firmy, jest prezentowana na takiej tablicy w sposób graficzny.

Głównym elementem wyróżniającym tablice SQDC na tle innych tablic VM są grafiki z możliwością zakreślania pól. Numery pól odpowiadają dniom miesiąca - zakreślane są na odpowiedni kolor według legendy. Na tablice możemy również zastosować wszelkiego rodzaju tabele, pola do wpisywania lub ramki na wydrukowane kartki i dokumenty (np. wykresy). wszennego ródzaja tabele, pola do wpisywania lab raminina wydranowane kartini polamienej w przykładowe grafiki<br>Tablice SQDC mogą wizualizować różne omawiane obszary, wśród których można wyróżnić najczęściej stosowane:

**S - Safety** - Bezpieczeństwo | **Q- Quality** - Jakość | **D- Delivery** - Dostawy | **C- Customer/ Cost** - Klient / Koszty **I - Inventory** - Zapasy | **P - Productivity / People** - Produktywność/ Ludzie | **H - Health** - Zdrowie | **F- Finance** - Finanse

**E - Environment** - Środowisko | **M- Morale/ Machine** - Morale / Maszyny

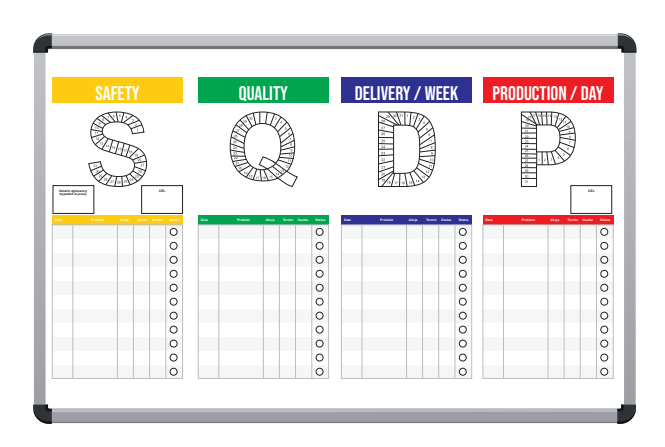

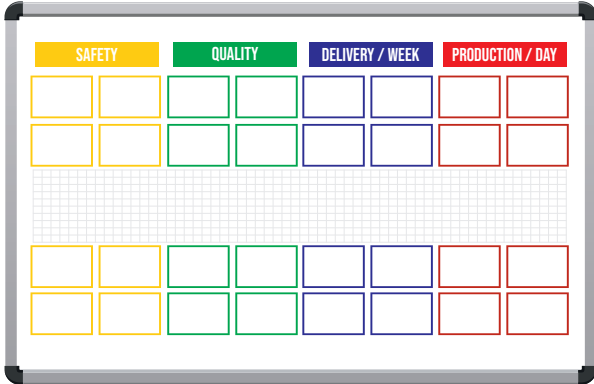

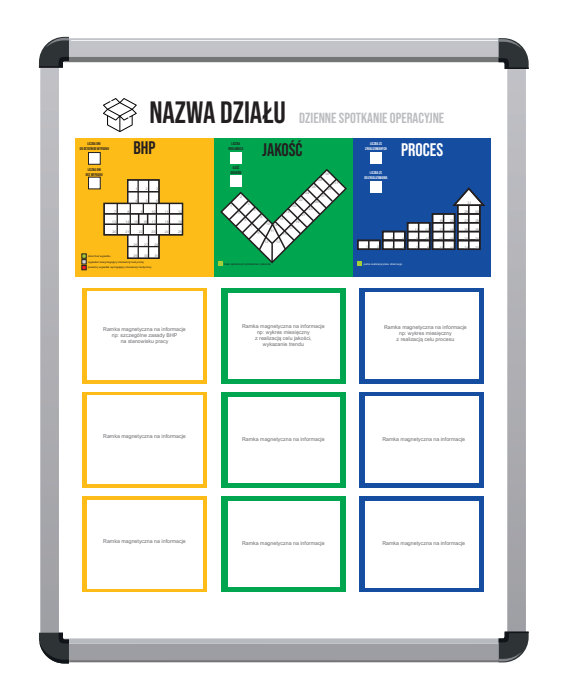

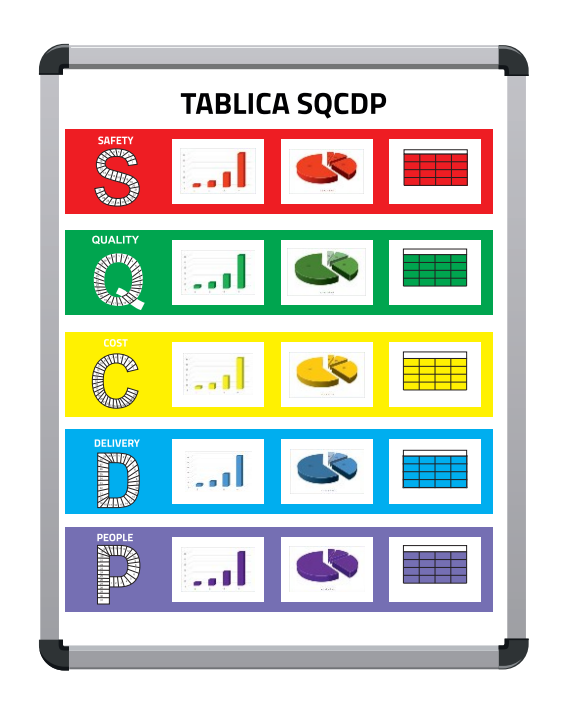

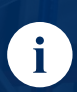

Na tablicy Kaizen możemy wizualizować i prezentować obecne pomysły i projekty, a także sprawować nadzór nad procesem ich wdrażania. Na tablicy często umiejscowiony jest pojemnik na pomysły pracowników, mający na celu ich aktywizację. Na tablicy możemy również zastosować wszelkiego rodzaju tabele, pola do wpisywania lub ramki na wydrukowane kartki i dokumenty (np. wykresy).

Przykładowe grafiki tablic KAIZEN

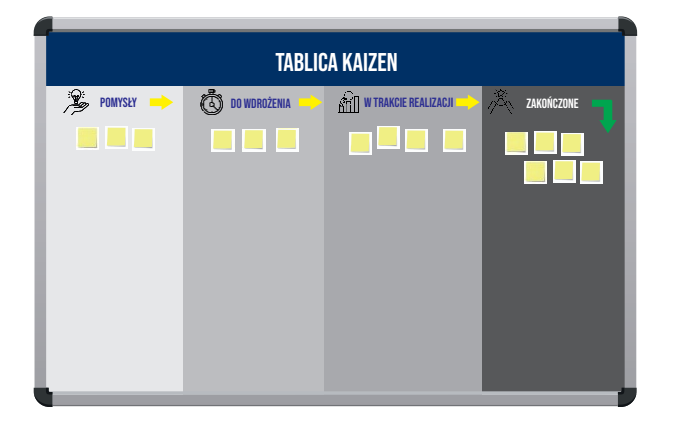

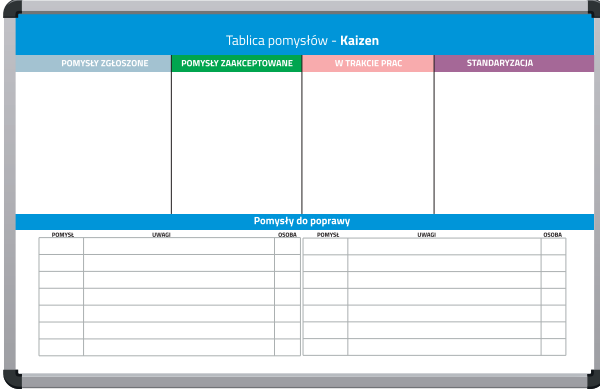

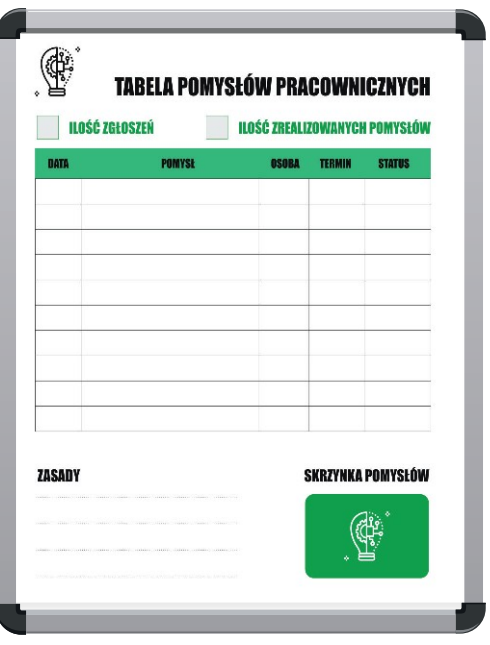

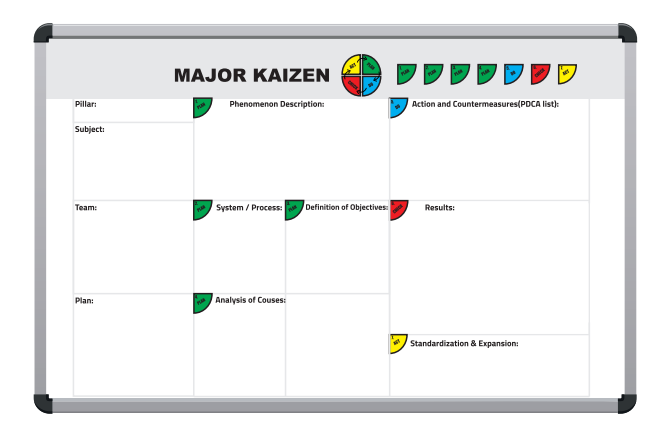

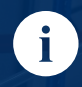

Tablica Kanban to znakomite narzędzie wizualne, dające wgląd w status aktualnych zadań i upraszczające komunikację zespołową. Jest ona kluczowym elementem metodologii Kanban, stosowanej do optymalizacji i ciągłej poprawy dowolnego procesu.

Wizualizacja pracy na tablicy Kanban zwiększy produktywność i wyeliminuje chaos w miejscu pracy. Kanban mapuje pojedyncze zadania na karteczki uporządkowane w kolumnach dużej tablicy. Kolumny te reprezentują strumień wartości – sekwencję konkretnych czynności, którym poddane muszą być zadania nim można je będzie uznać za ukończone. Przedmioty pracy są więc zapisywane na karteczkach i umieszczane w odpowiednich kolumnach.

Przykładowe grafiki tablic KANBAN

KANBAN ZAMÓWIEŃ  $\left($   $\right)$ DOSTARCZONE OTRZYMANE ZAMÓWIENIA ZAKSIĘGOWANE WPŁATY ZAMÓWIENIA WYSŁANE **TALE** a n **ALL** a n **Do to In progress Testing Done KANBAN BOARD**

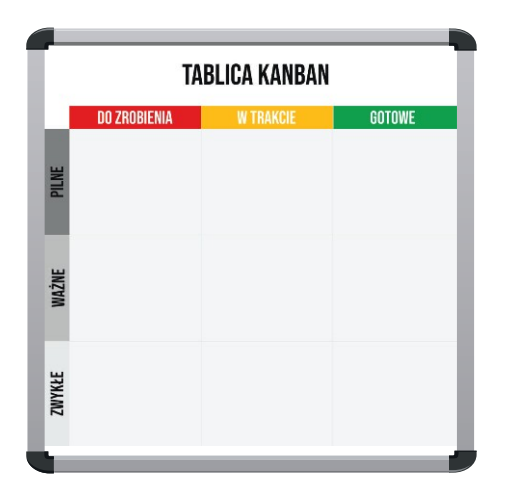

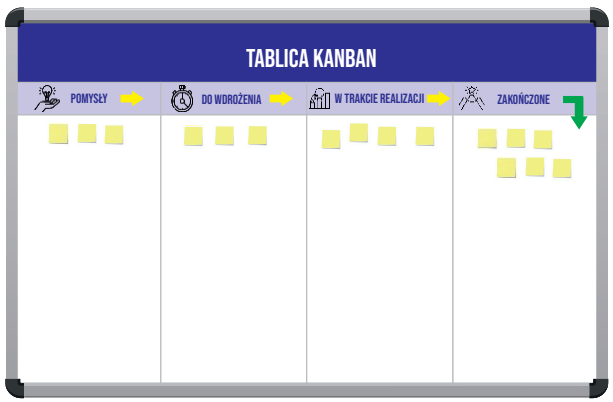

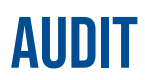

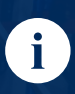

Tablice AUDIT używane są do prezentacji wyników przeprowadzonych audytów, a także wskazywania miejsc problematycznych oraz wymagających poprawy. Szczególnym rodzajem tablic AUDIT są tablice Problem Solving, służące do analizy problemu i poszukiwania rozwiązania.

#### Przykładowe grafiki tablic AUDIT

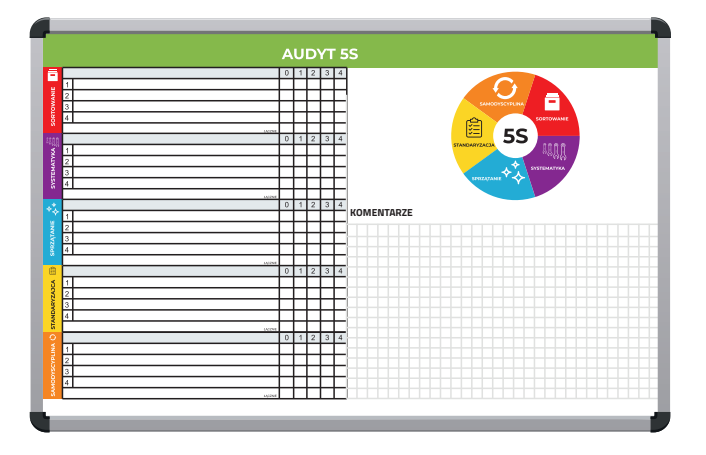

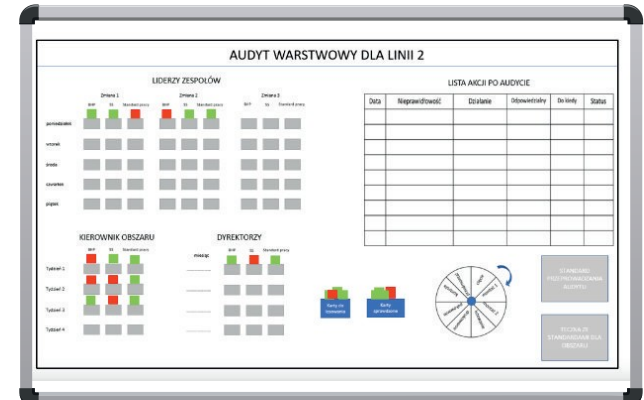

Przykładowe grafiki tablic Problem Solving

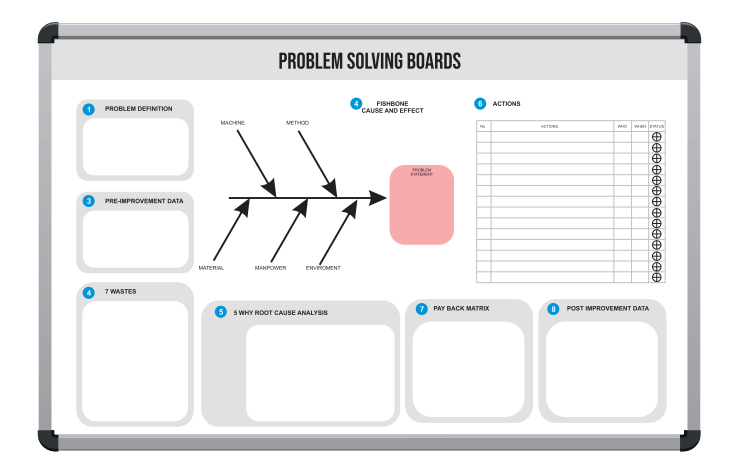

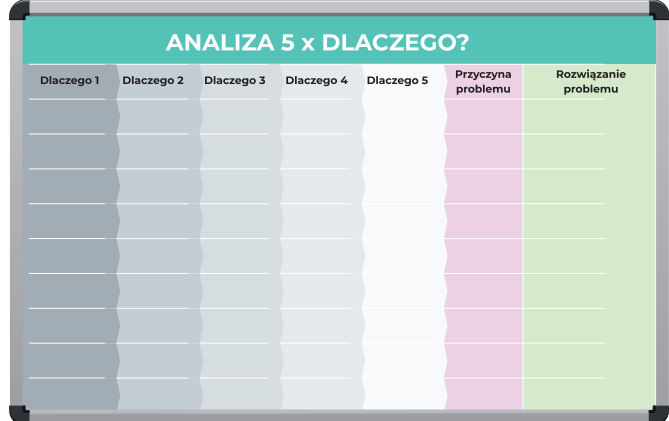

6

Tablice OEE stosuje się przede wszystkim do wizualizacji efektywności wykorzystywania maszyn i urządzeń. Za jej pomocą możliwe jest monitorowanie efektywności sprzętu i procesów produkcyjnych w czasie rzeczywistym oraz ich raportowanie za dowolny okres oraz w dowolnym kontekście (np. linia, maszyna, produkt, zmiana, pracownik).

#### Przykładowe grafiki tablic OEE

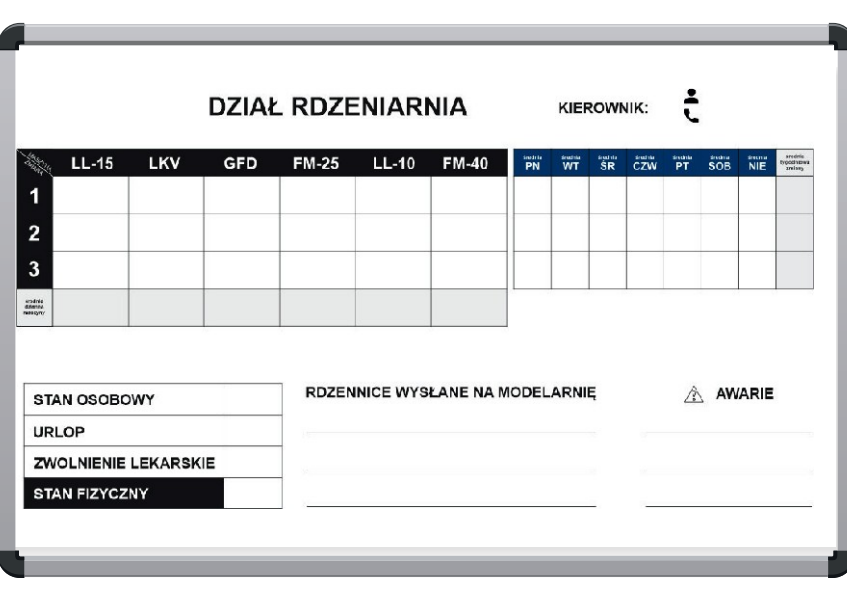

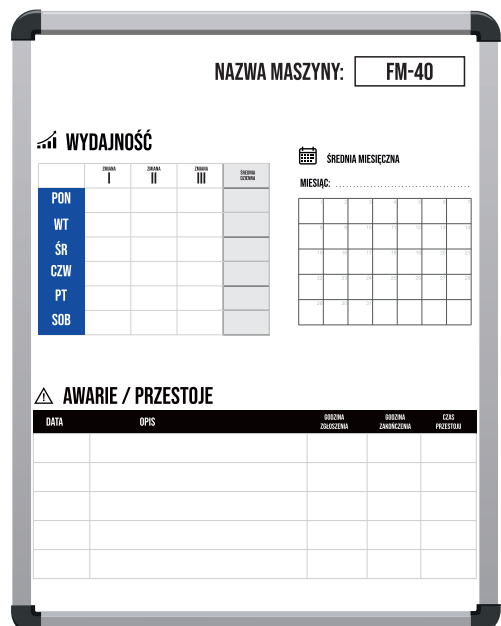

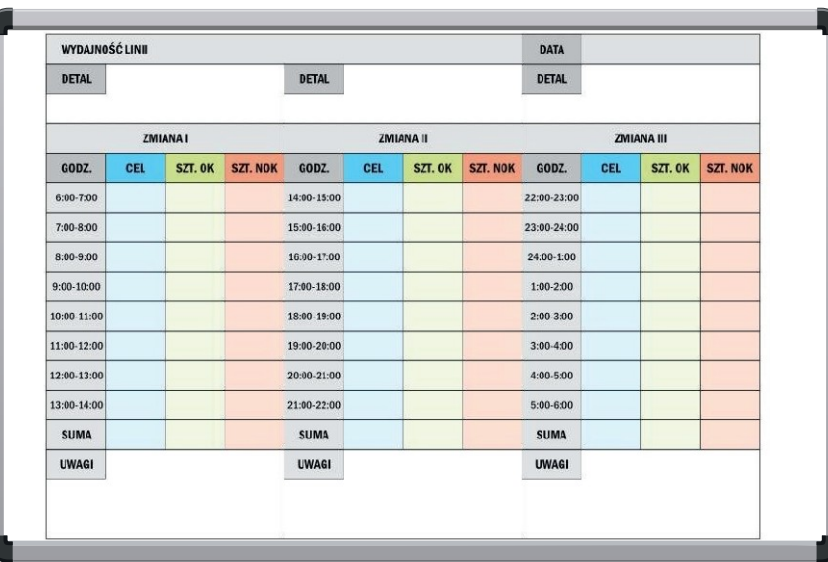

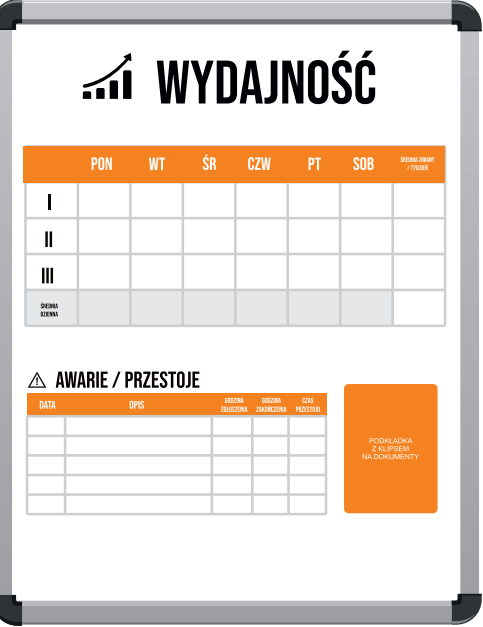

### INSTRUCTION INSTRUCTION - czyli instrukcje i informacje

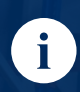

Tablice INSTRUCTION służą głównie do prezentacji instrukcji stanowiskowych w sposób graficzny. Stosując je, wspieramy naszych pracowników i sprawiamy, że ich praca jest znacznie bardziej efektywna. Wizualizacja procesu pozwala uniknąć błędów lub przestojów spowodowanych niewiedzą lub niedoszkoleniem. Tablice INSTRUCTION mogą przybierać różną formę i zawierać w sobie zarówno elementy w formie graficznej lub 3D (jak np. kartony).

#### Przykładowe grafiki tablic INSTRUCTION

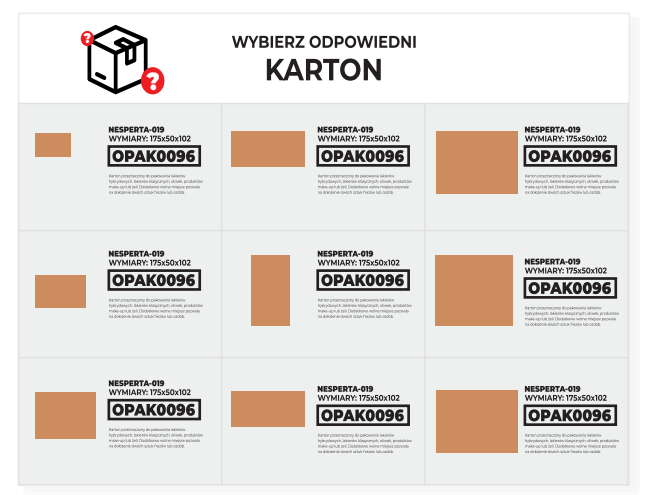

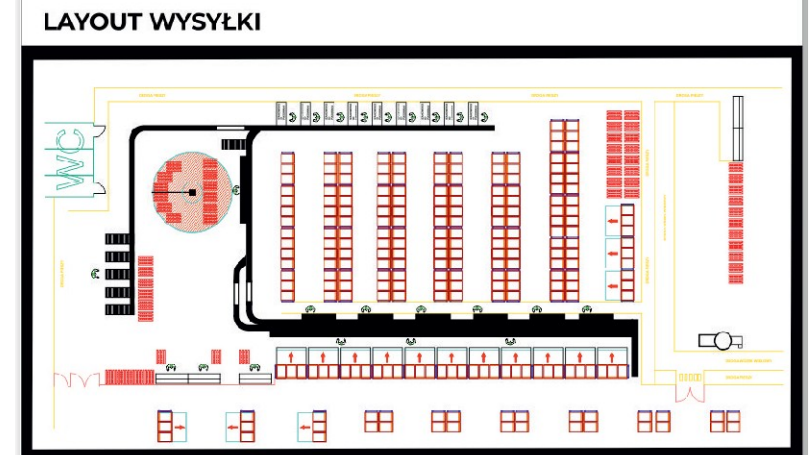

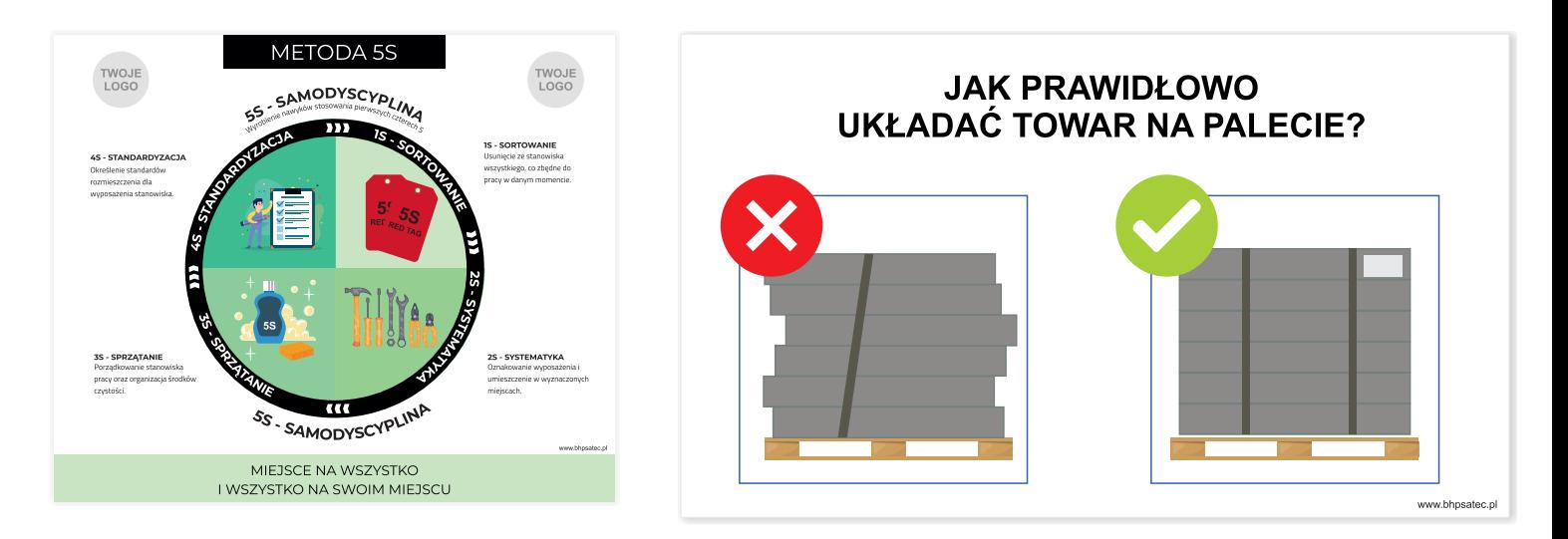

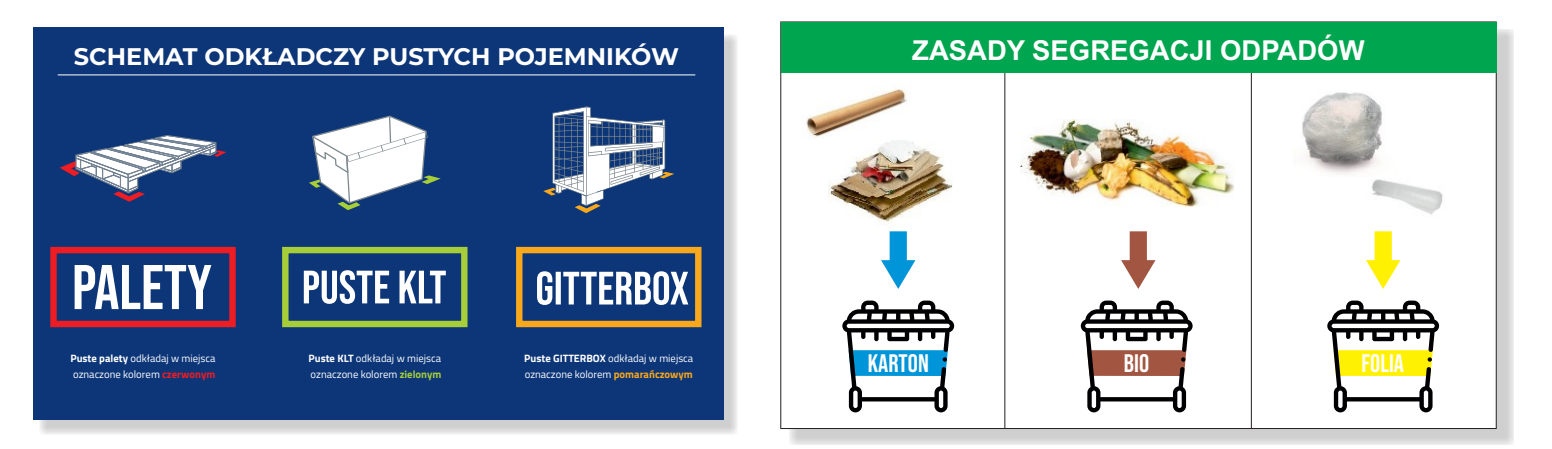

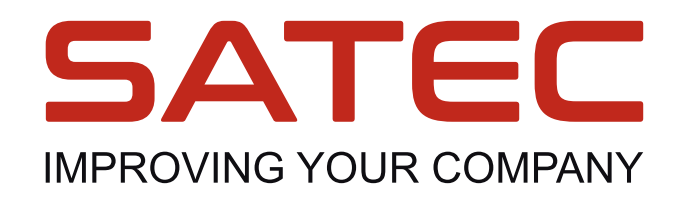

+48 71 349 56 13 info@bhpsatec.pl  $\boxtimes$ 

### **www.bhpsatec.pl**

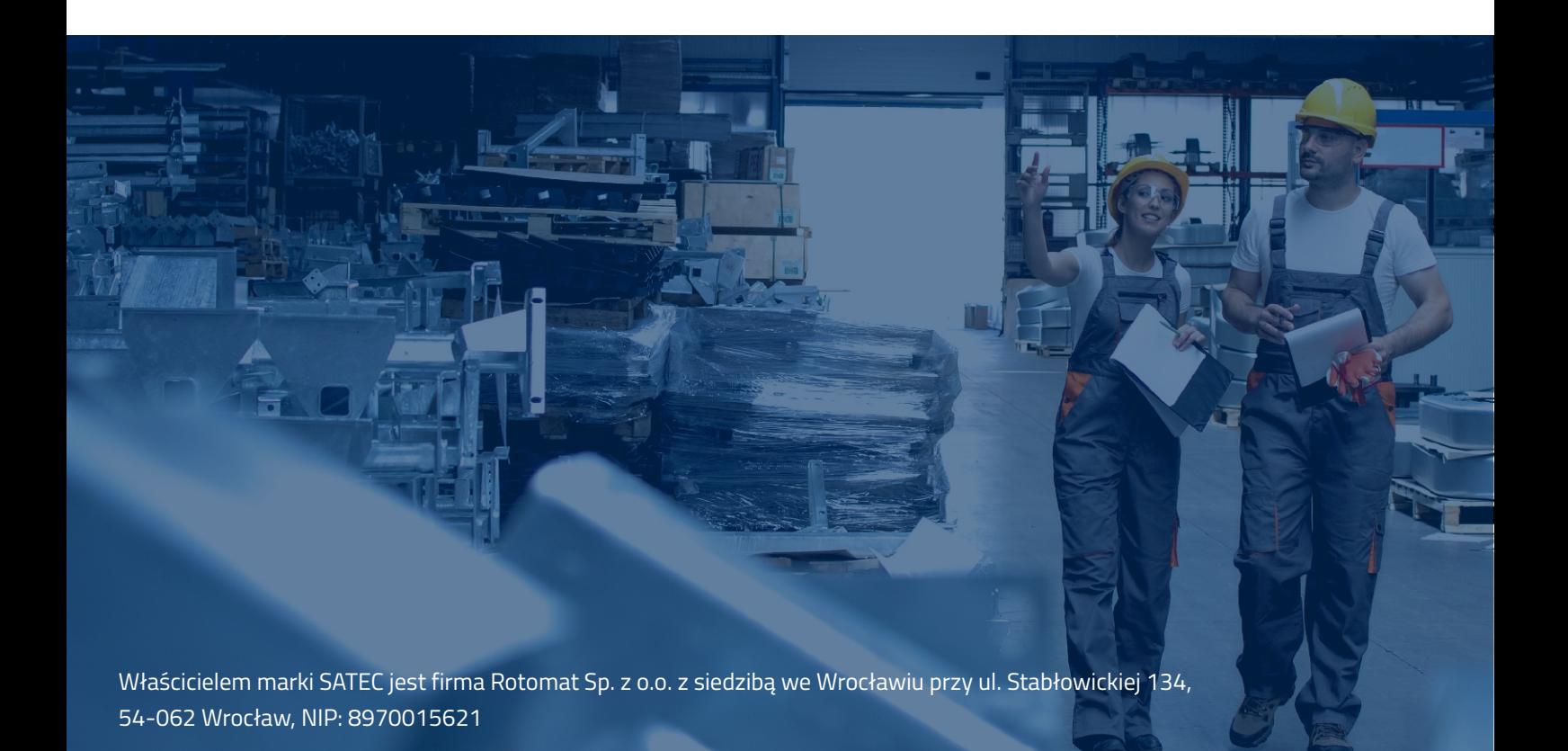